## COLECCIÓN DE EJERCICIOS DE: **PROGRAMANDO CON @LEGÍA**

1.- Pedir la edad y decir si es mayor de edad.

- 2.- Decir si un número es par o impar
- 3.- Pedir tres números y calcular su suma.
- 4.- Preguntar cuántos números se quieren introducir y calcular su suma.
- 5.- Pedir números hasta que su suma llegue a un tope. ¿Cuántos números se han introducido?
- 6.- Pedir un número y sumar todos los números desde el 1 hasta él.
- 7.- Pedir tres números y decir cuál es el mayor.

8.- Preguntar cuántos números se quieren introducir y presentar por pantalla el mayor número introducido.

- 9.- Pedir números hasta que su suma llegue a un tope. ¿Cuál es el número menor introducido?
- 10.-Pedir un número y escribir en pantalla todos sus divisores.
- 11.-Pedir un número y decir si es primo.
- 12. Adivinar un número entre 0 y 100 en un máximo de 5 cinco intentos.
- 13. Pedir un número y dibujar una figura tal que ...

si el número es 3 representar la figura 1

- 12
- 123
- si el número es 5 representar la figura 1
- 12 123
- 1234
- 12345

## **PROPUESTOS**

1.- Introducir 7 números y presentar por pantalla el mayor de ellos si la suma de tos es par o el menor si la suma es impar.

2.- Introducir un número y calcular todos los números primos desde 1 hasta él.

3.- Pedir un número y dibujar una figura tal que ...

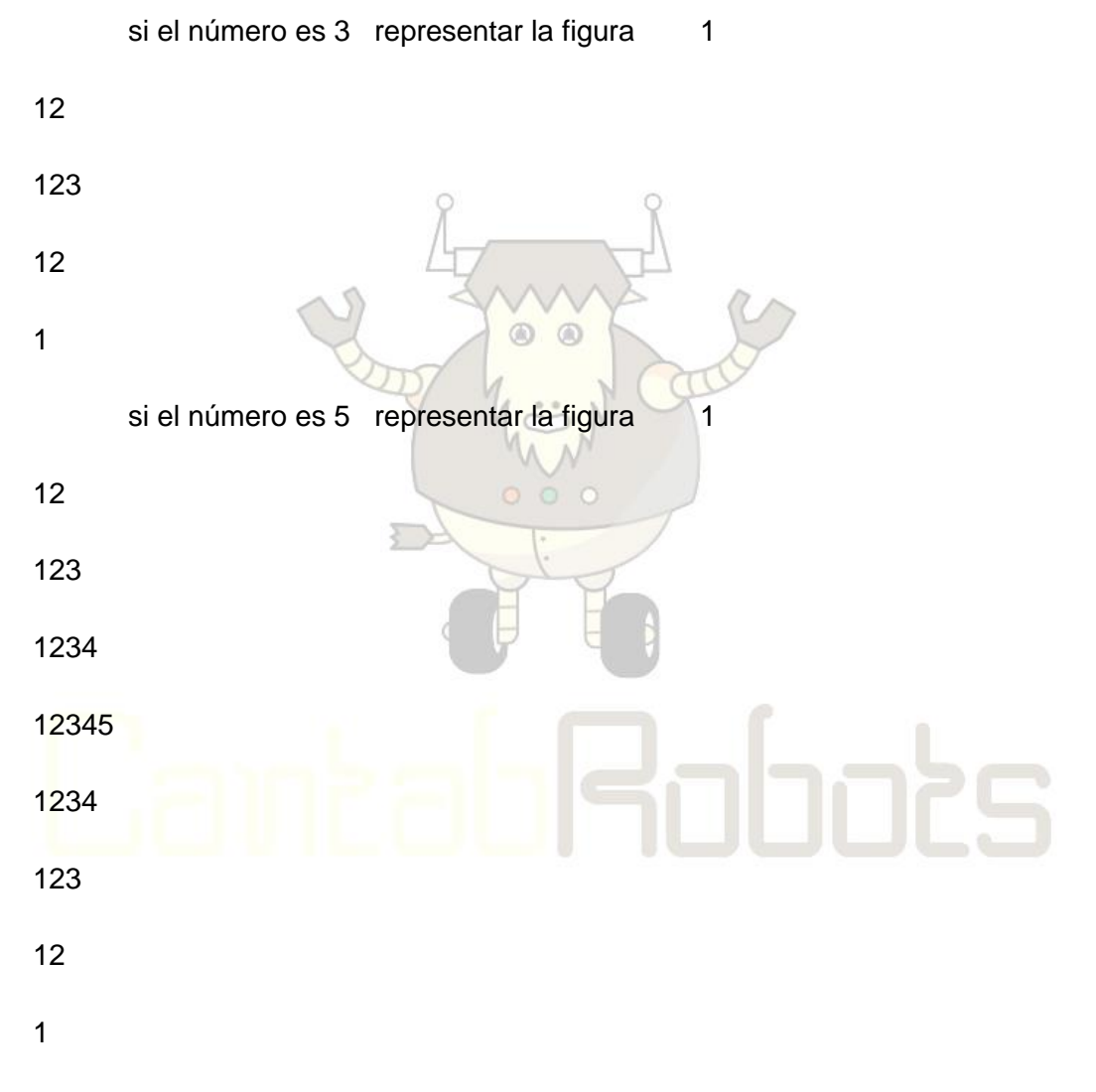

4.- Adivinar un número inicialmente entre 0 y 100 en un máximo de 5 cinco intentos y que con cada intento vaya acotando el rango de valores.

5.- Definimos un número mágico como aquel que es igual a la suma de sus divisores, por ejemplo, el 6 es suma de 1+2+3 que son sus divisores. Realizar un programa que pida un ´numero y nos indique si es mágico.

6.- Calcular los números mágicos menores de 6 cifras.

7.- Definir un rango con un valor inicial y otro final y calcular todos los números primos existentes dentro del rango

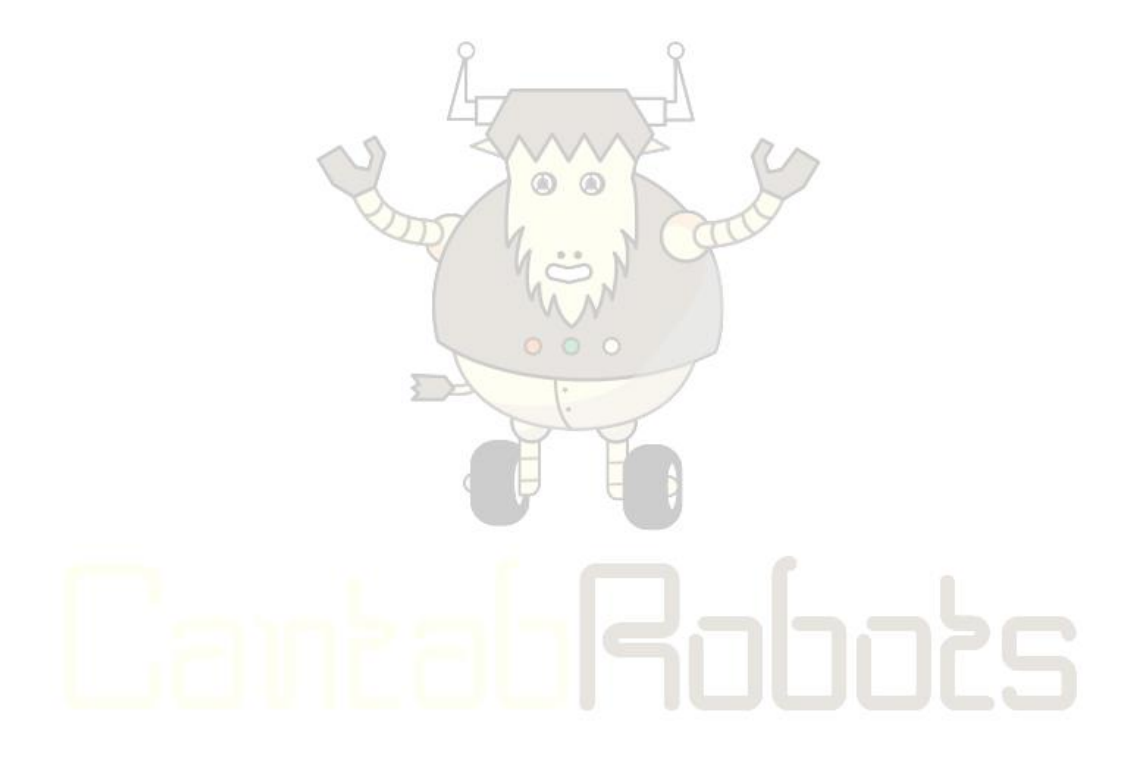